# МИНОБРНАУКИ РОССИИ ФГБОУ ВО «БАШКИРСКИЙ ГОСУДАРСТВЕННЫЙ УНИВЕРСИТЕТ» ИНСТИТУТ ЭКОНОМИКИ, ФИНАНСОВ И БИЗНЕСА

Утверждено: на заседании кафедры протокол от «16» мая 2019г. № 9/1

Зав. кафедрой *Лигирова* Е.И. Янгирова

Согласовано: Председатель УМК института

 $A$ 

# **РАБОЧАЯ ПРОГРАММА ДИСЦИПЛИНЫ**

Интернет-технологии ведения бизнеса

Вариативная часть. Дисциплина по выбору

#### **программа бакалавриата**

Направление подготовки 38.03.02 Менеджмент

Направленность (профиль) подготовки: «Менеджмент организации»

> Квалификация бакалавр

Разработчик (составитель): Разработчик (составитель):<br>доц., к.э.н. Нусратуллин И.В.

Для приема: 2019

Уфа 2019 г.

Составитель / составители: Нусратуллин И.В., кандидат экономических наук, доцент кафедры управления проектами и маркетинга

Рабочая программа дисциплины утверждена на заседании кафедры управления проектами и маркетинга протокол от «16» мая 2019 г. № 9/1.

Заведующий кафедрой  $\ell_{\text{M}\ell\ell\ell}$ рова

# **Список документов и материалов**

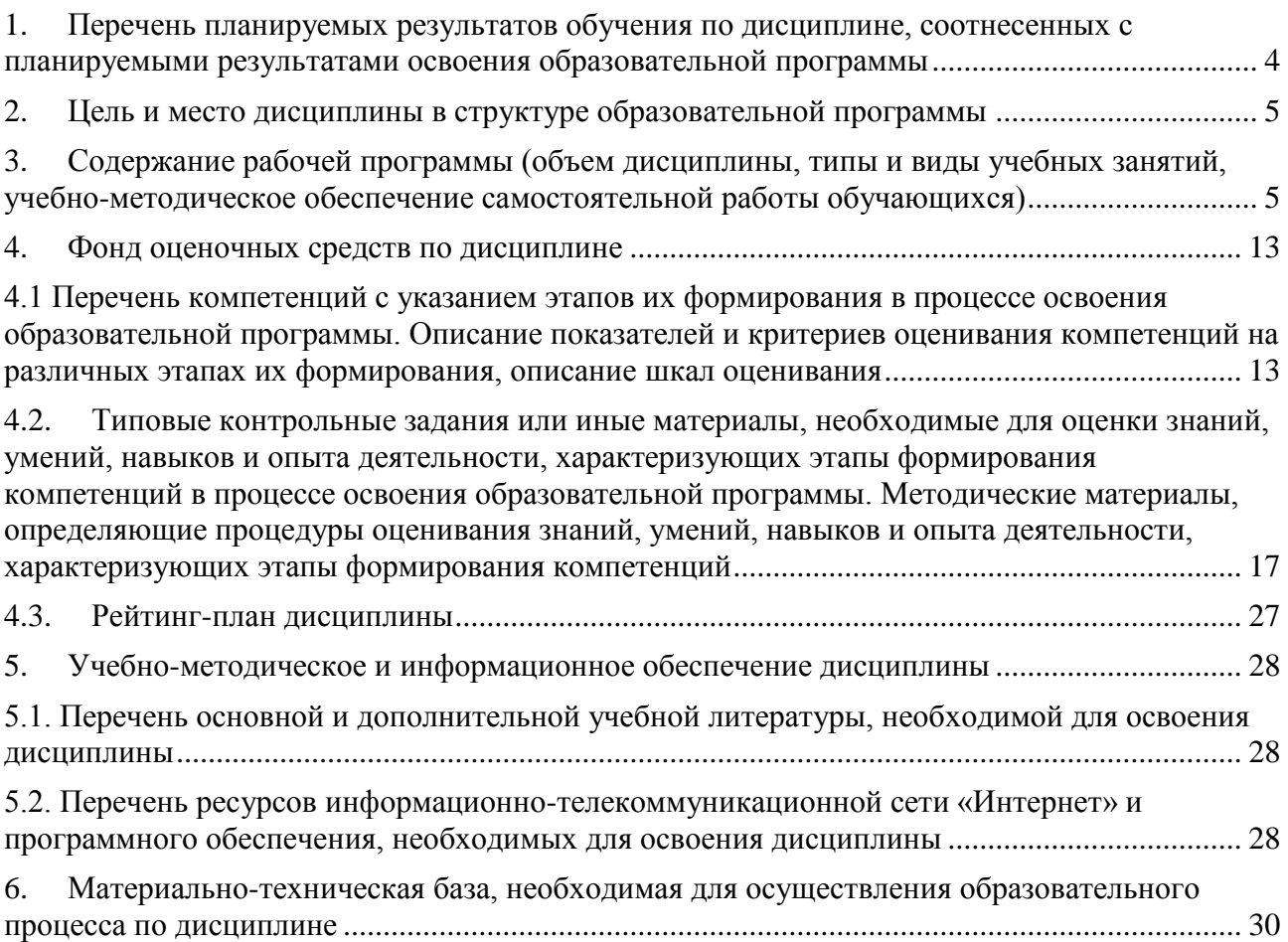

# <span id="page-3-0"></span>**1. Перечень планируемых результатов обучения по дисциплине, соотнесенных с планируемыми результатами освоения образовательной программы**

В результате освоения образовательной программы обучающийся должен овладеть следующими результатами обучения по дисциплине:

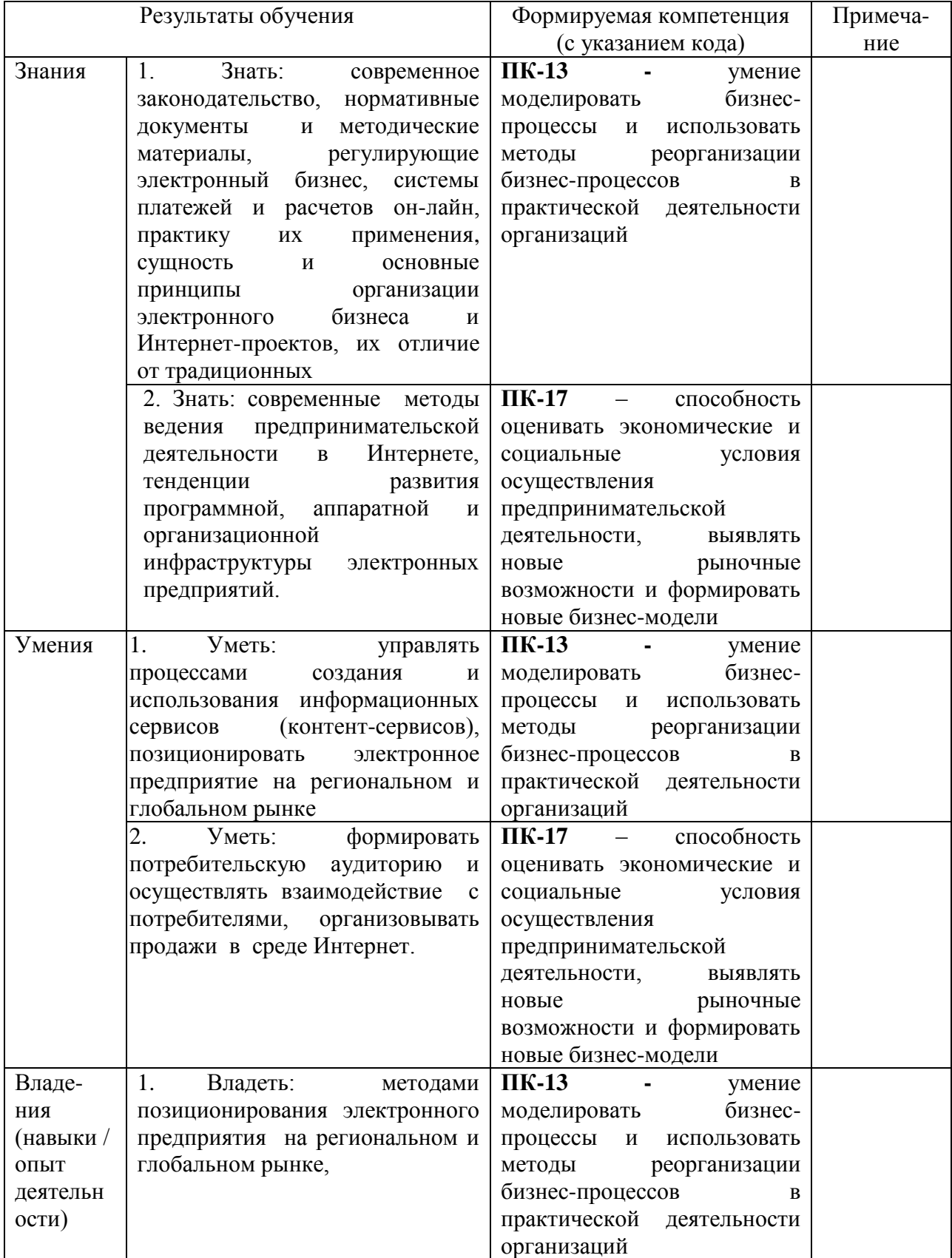

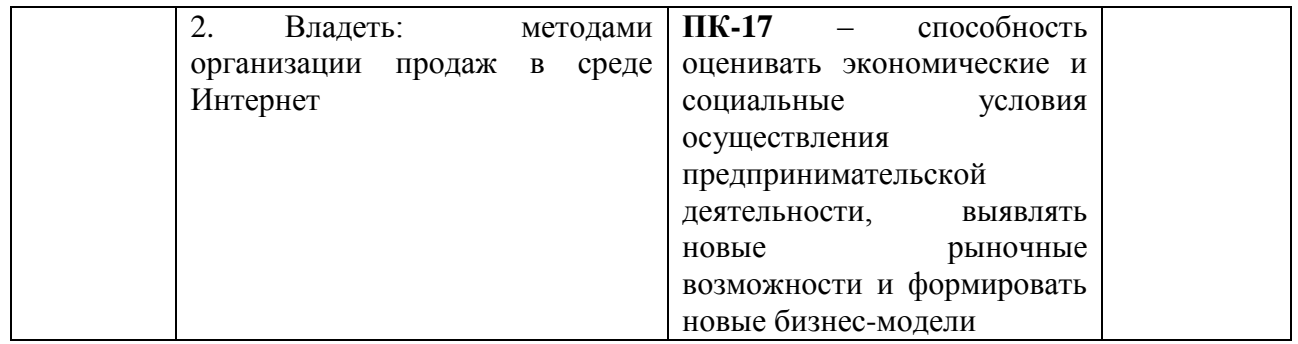

#### **2. Цель и место дисциплины в структуре образовательной программы**

<span id="page-4-0"></span>Дисциплина «Интернет-технологии ведения бизнеса» относится к вариативной части.

Дисциплина изучается на 4 курсе в 7 семестре для очной формы обучения и на 5 курсе в 9-10 семестрах для заочной формы обучения.

Цель изучения дисциплины: познакомить студентов с основными достижениями в области телекоммуникаций, сетевых структур, информационных систем, которые дают возможность существенно повысить эффективность бизнеса и разработка новых проектов развития электронного бизнеса.

Для освоения дисциплины необходимы компетенции, сформированные в рамках изучения следующих дисциплин: «Математические методы и модели в экономике и управлении», «Теория менеджмента», «Информационные системы в экономике и управлении».

Дисциплина «Интернет-технологии ведения бизнеса» является необходимой для успешного прохождения практики и государственной итоговой аттестации.

#### <span id="page-4-1"></span>**3. Содержание рабочей программы (объем дисциплины, типы и виды учебных занятий, учебно-методическое обеспечение самостоятельной работы обучающихся)**

### МИНОБРНАУКИ РОССИИ ФГБОУ ВО «БАШКИРСКИЙ ГОСУДАРСТВЕННЫЙ УНИВЕРСИТЕТ»

# **СОДЕРЖАНИЕ РАБОЧЕЙ ПРОГРАММЫ**

# дисциплины «**Интернет-технологии ведения бизнеса»**

на 7 семестр очной формы обучения

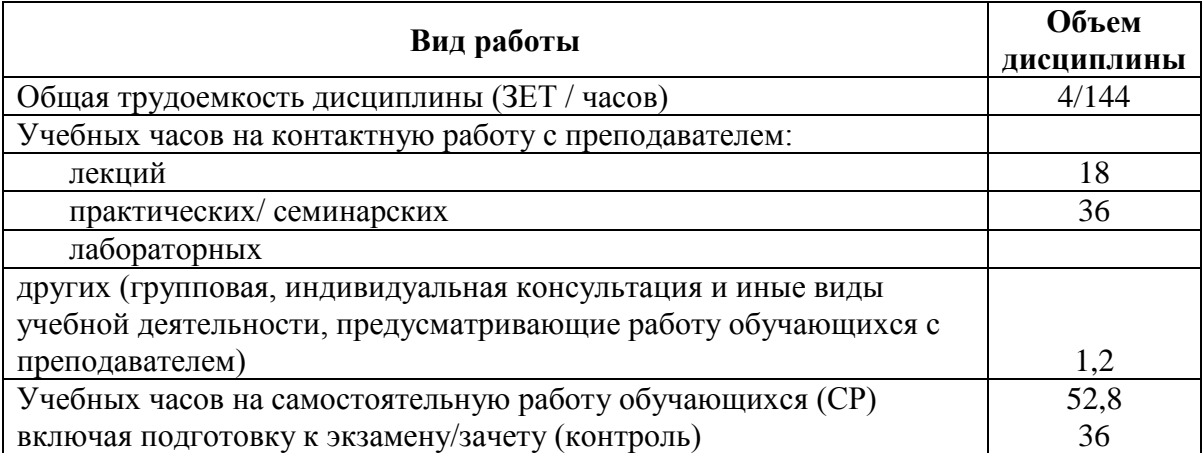

Форма(ы) контроля:

Экзамен 7 семестр

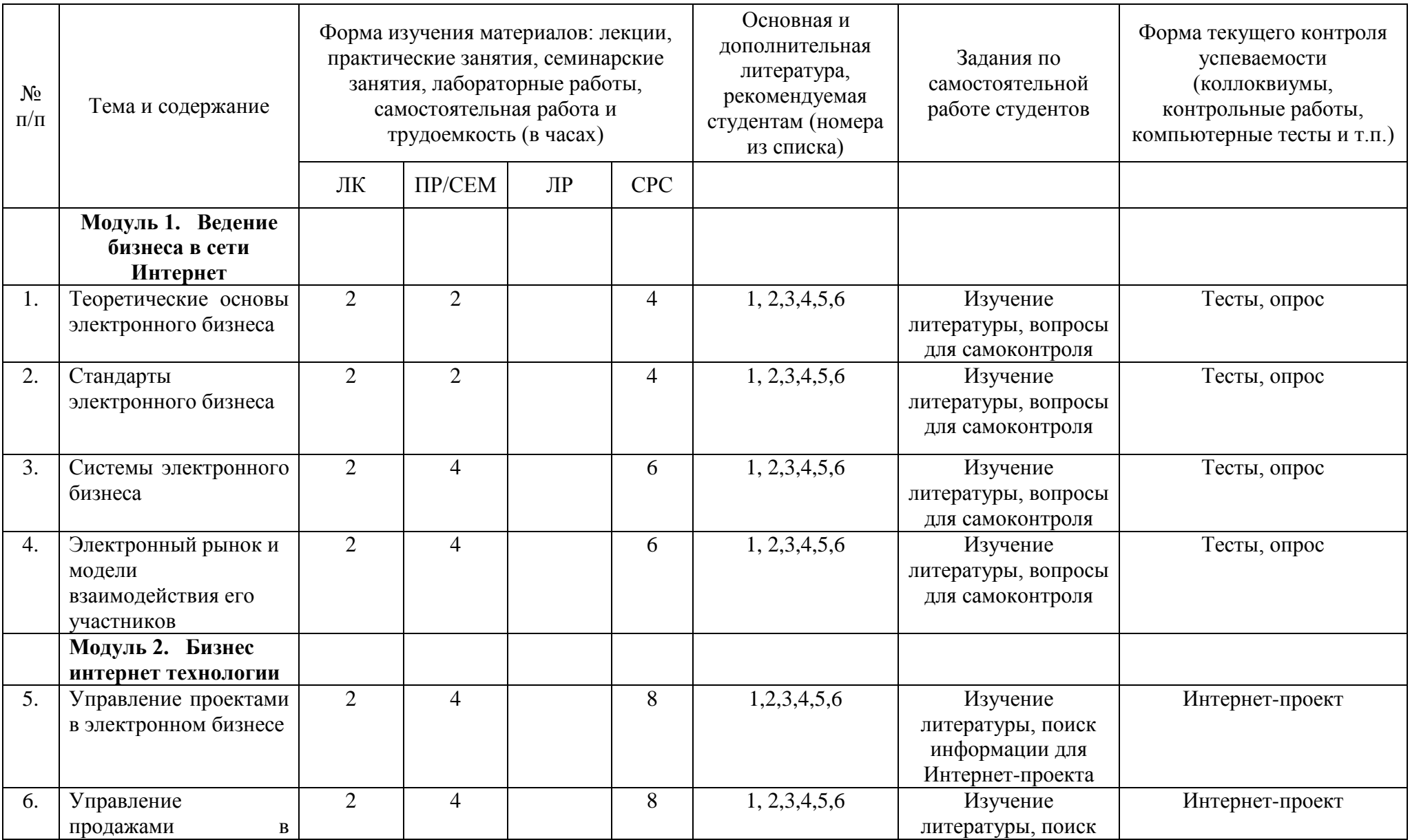

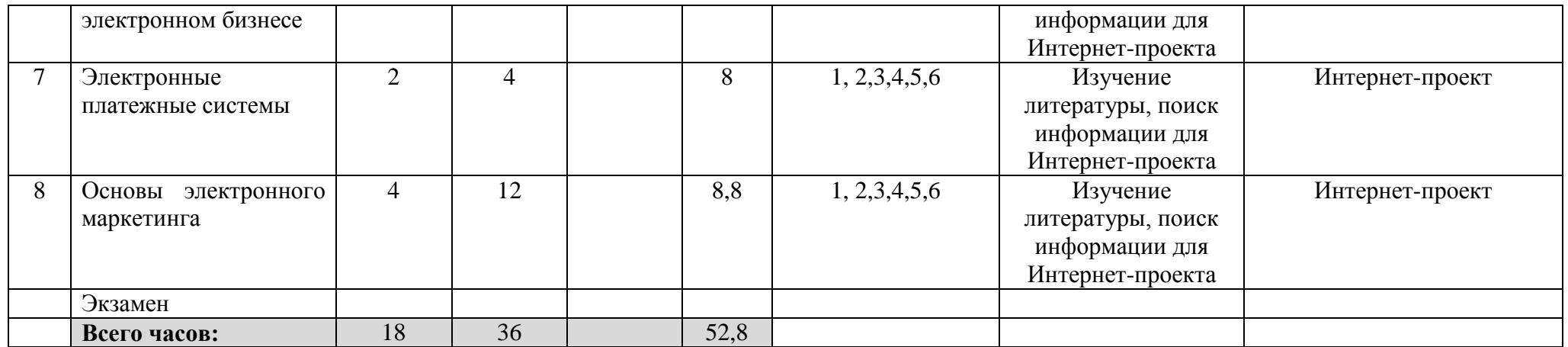

## МИНОБРНАУКИ РОССИИ ФГБОУ ВО «БАШКИРСКИЙ ГОСУДАРСТВЕННЫЙ УНИВЕРСИТЕТ»

# **СОДЕРЖАНИЕ РАБОЧЕЙ ПРОГРАММЫ**

# дисциплины «**Интернет-технологии ведения бизнеса»**

на 9 семестр

очной формы обучения

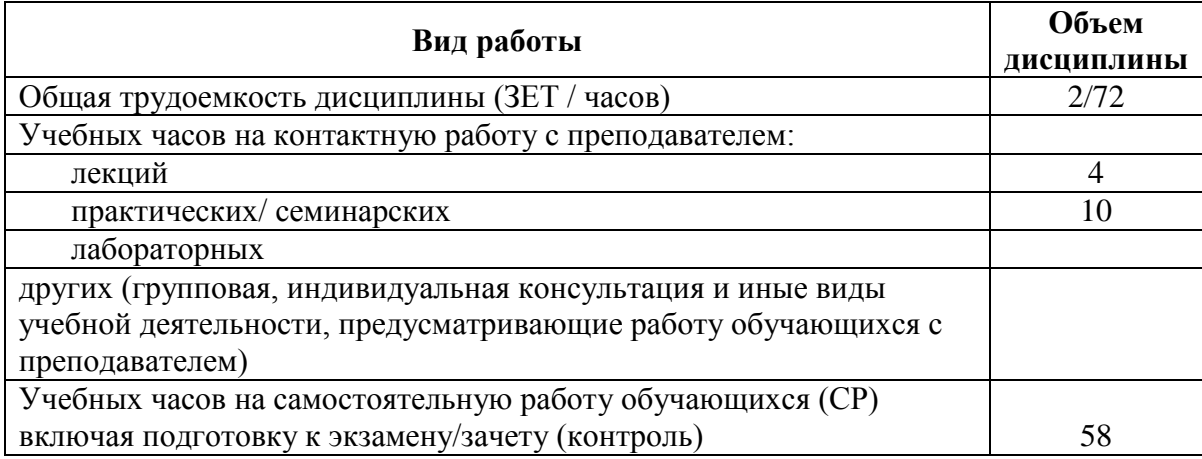

Форма(ы) контроля: Экзамен 10 семестр

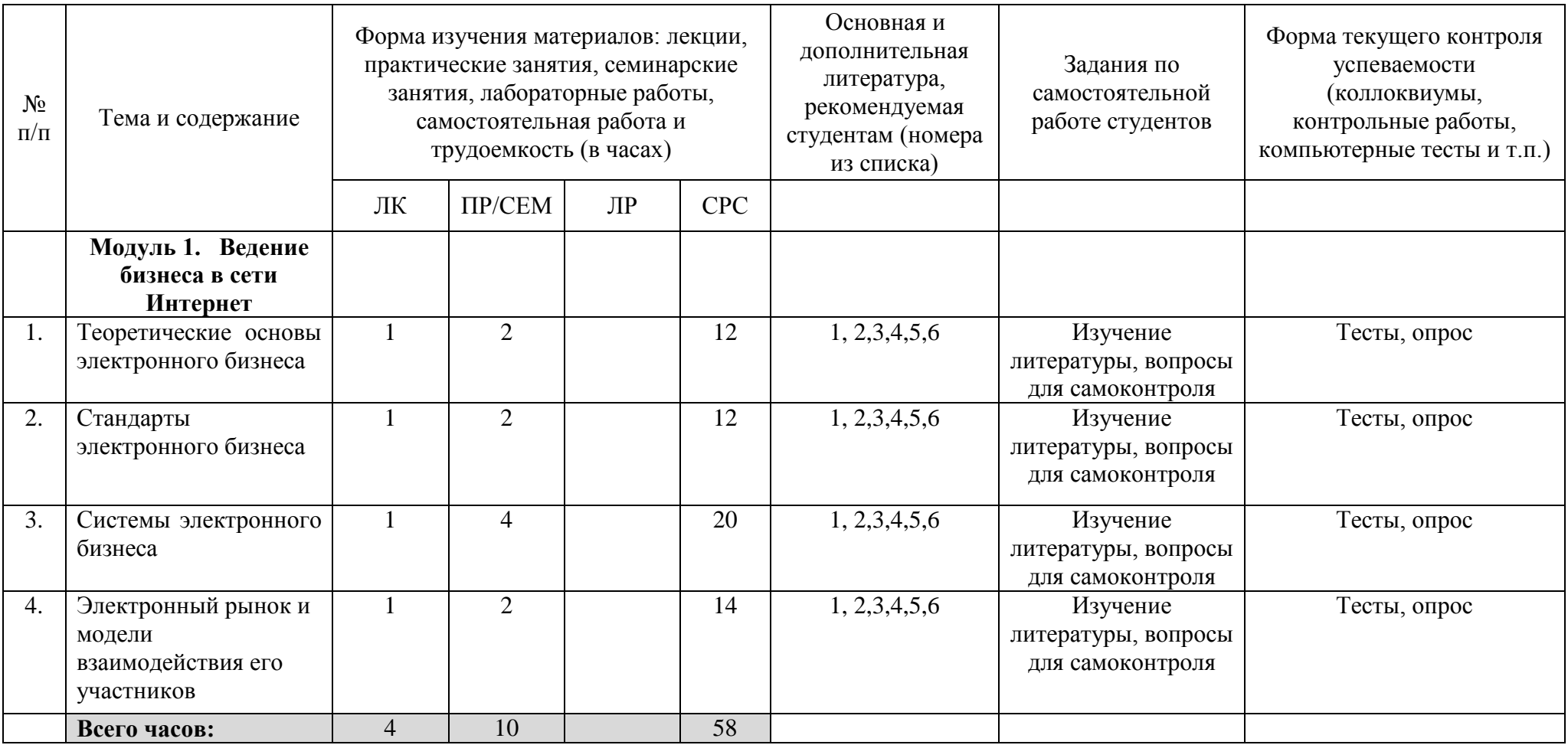

#### МИНОБРНАУКИ РОССИИ ФГБОУ ВО «БАШКИРСКИЙ ГОСУДАРСТВЕННЫЙ УНИВЕРСИТЕТ»

# **СОДЕРЖАНИЕ РАБОЧЕЙ ПРОГРАММЫ**

#### дисциплины «**Интернет-технологии ведения бизнеса»**

на 10 семестр

очной формы обучения

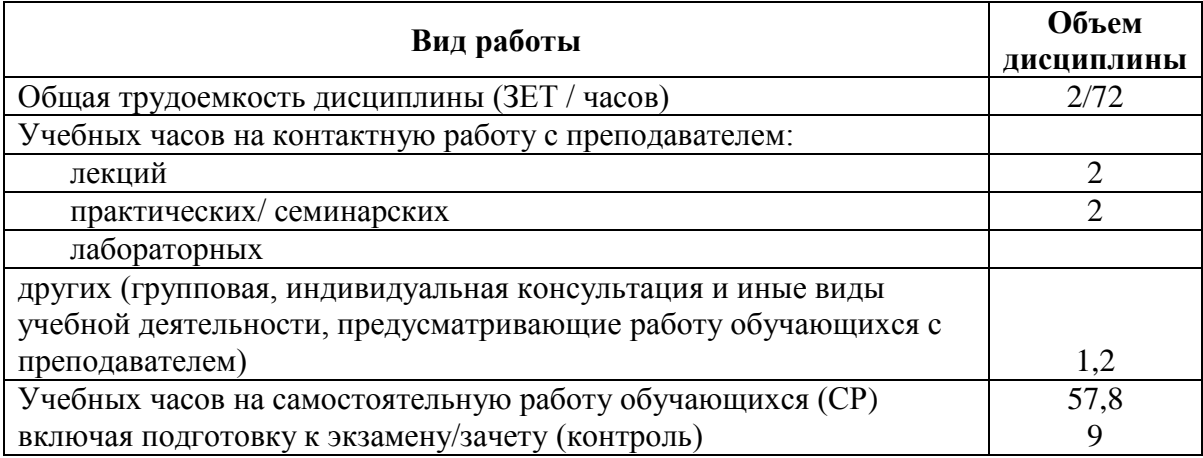

Форма(ы) контроля: Экзамен 10 семестр

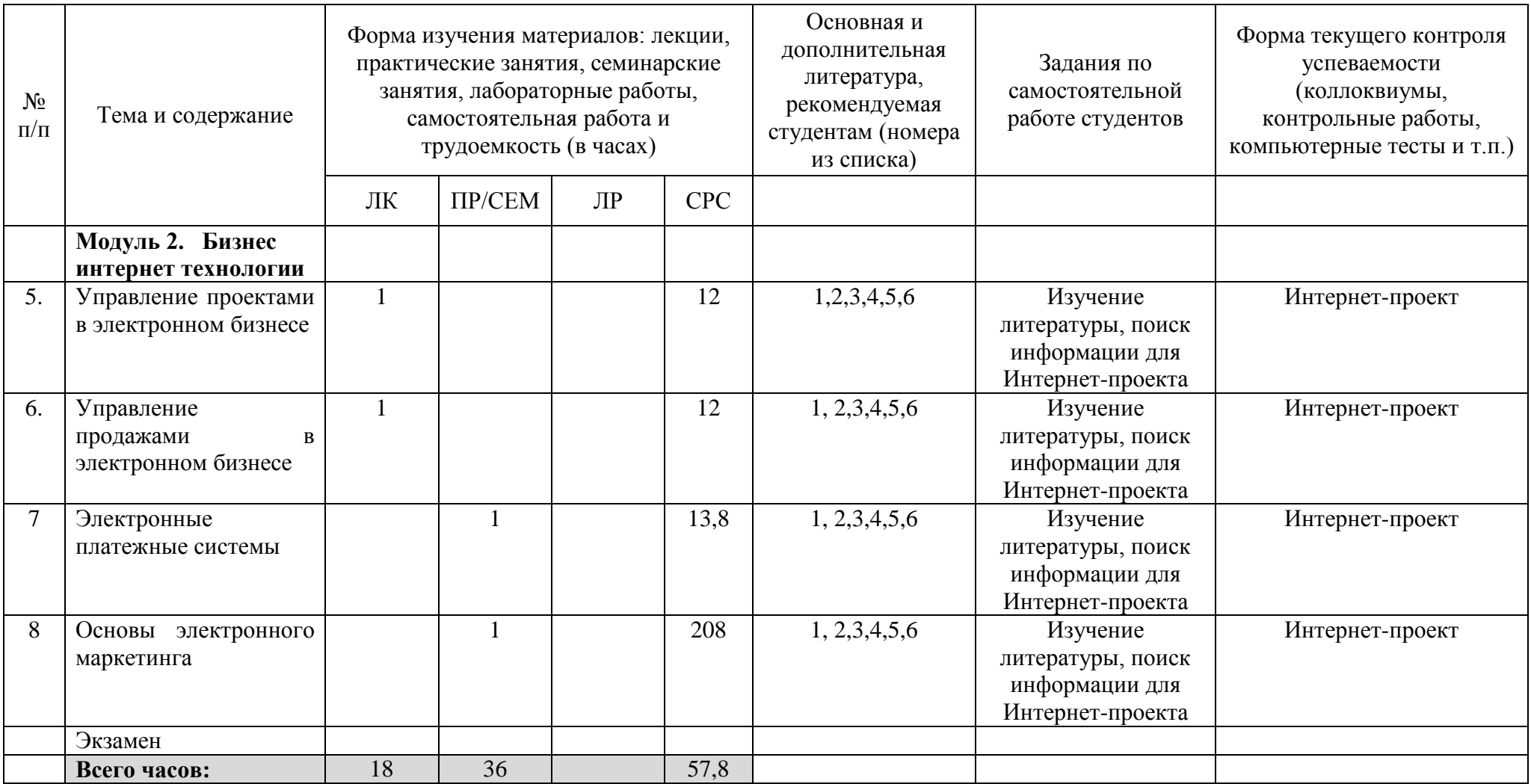

# **4. Фонд оценочных средств по дисциплине**

**4.1 Перечень компетенций с указанием этапов их формирования в процессе освоения образовательной программы. Описание показателей и критериев оценивания компетенций на различных этапах их формирования, описание шкал оценивания**

**ПК-13** - умение моделировать бизнес-процессы и использовать методы реорганизации бизнес-процессов в практической деятельности организаций

<span id="page-12-1"></span><span id="page-12-0"></span>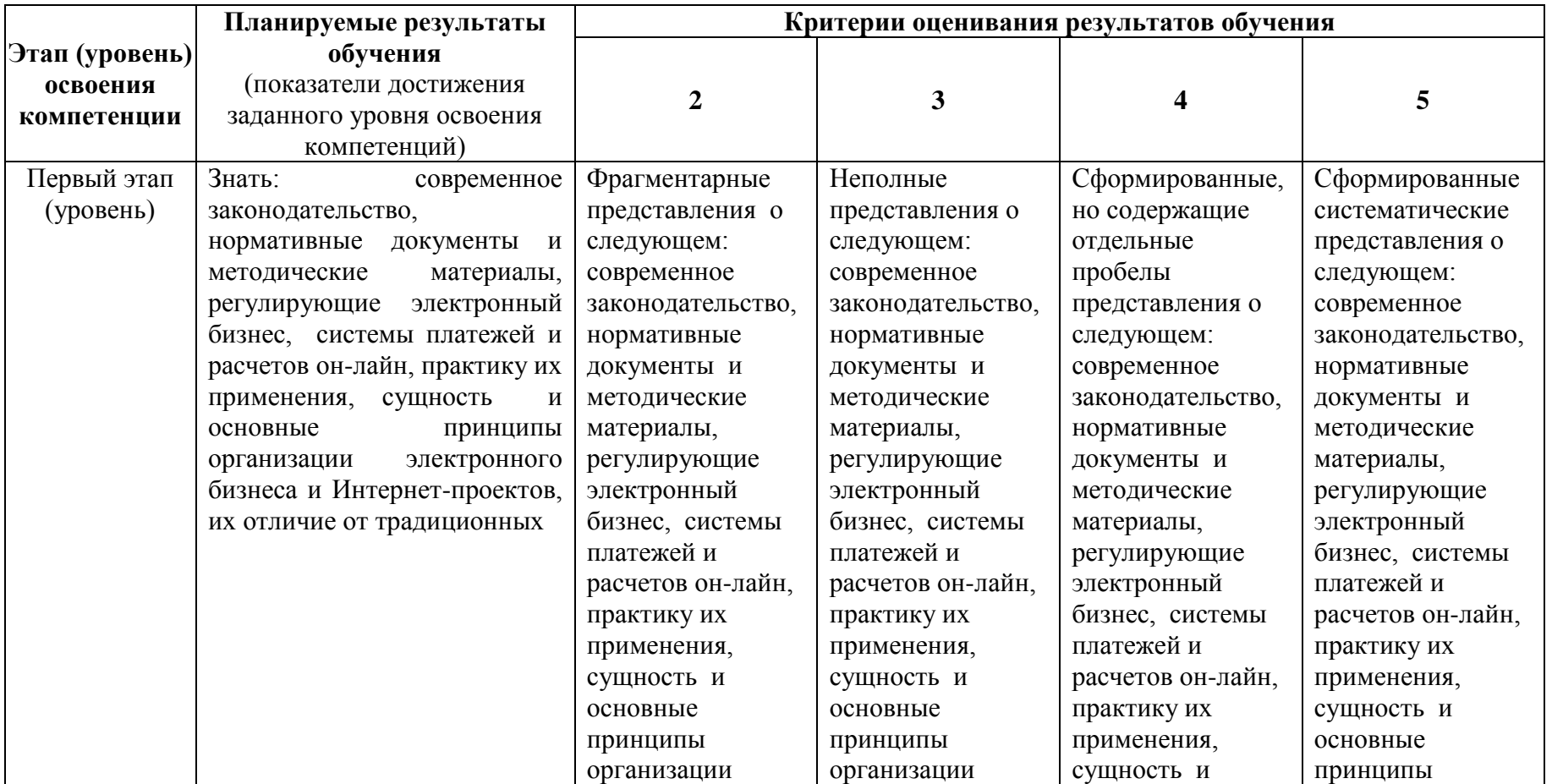

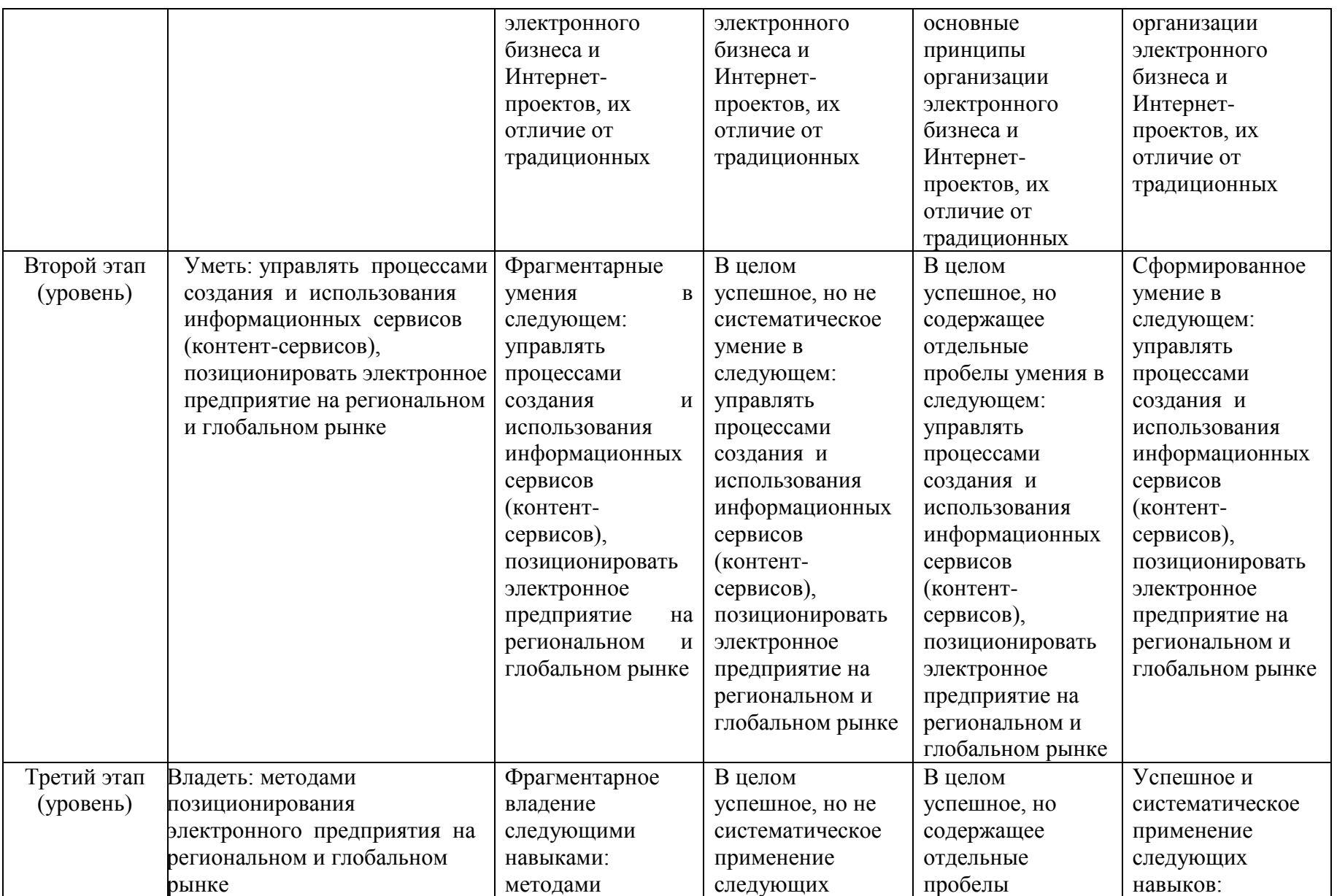

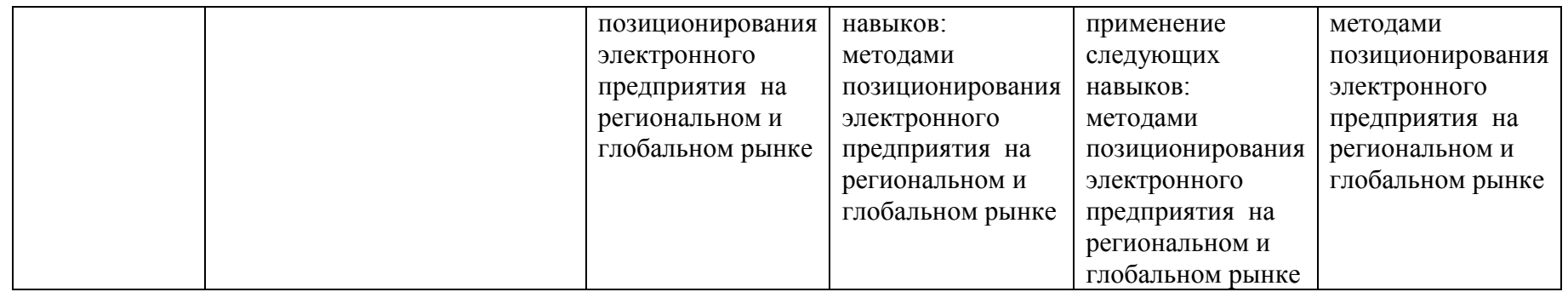

**ПК-17** - способность оценивать экономические и социальные условия осуществления предпринимательской деятельности, выявлять новые рыночные возможности и формировать новые бизнес-модели

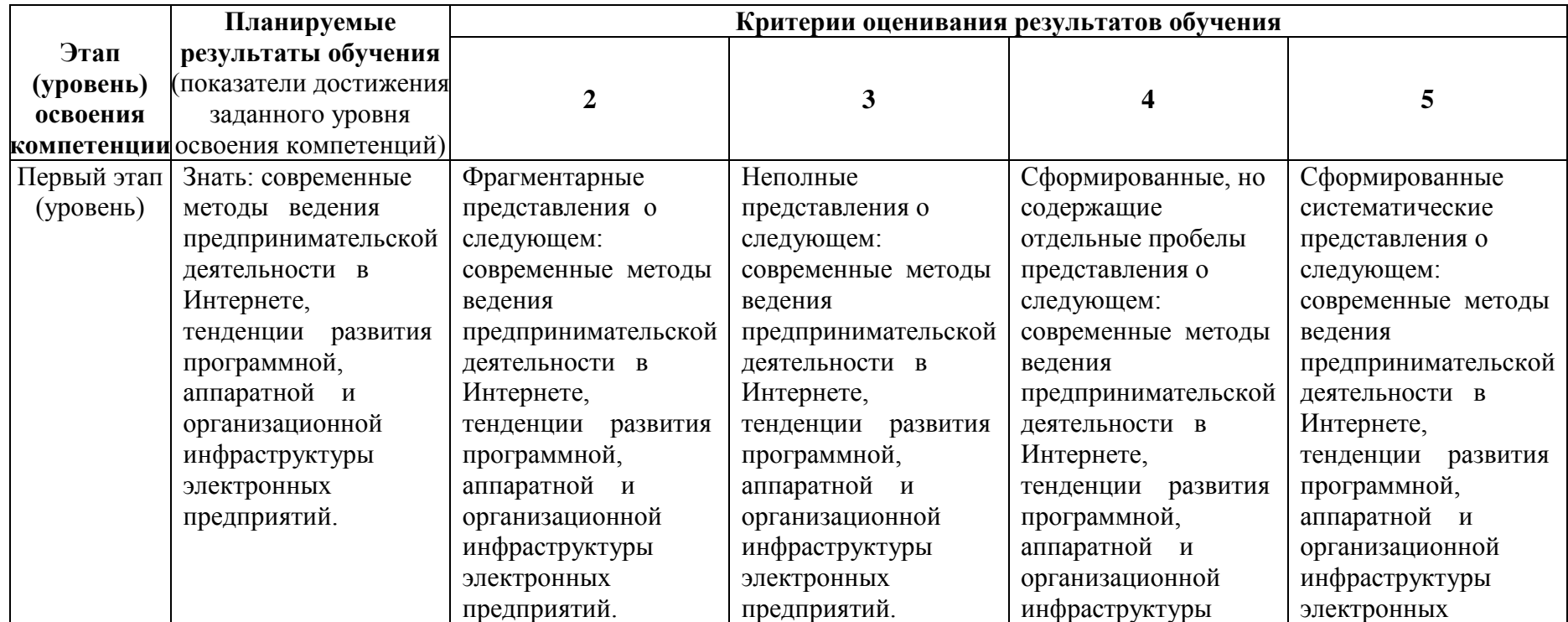

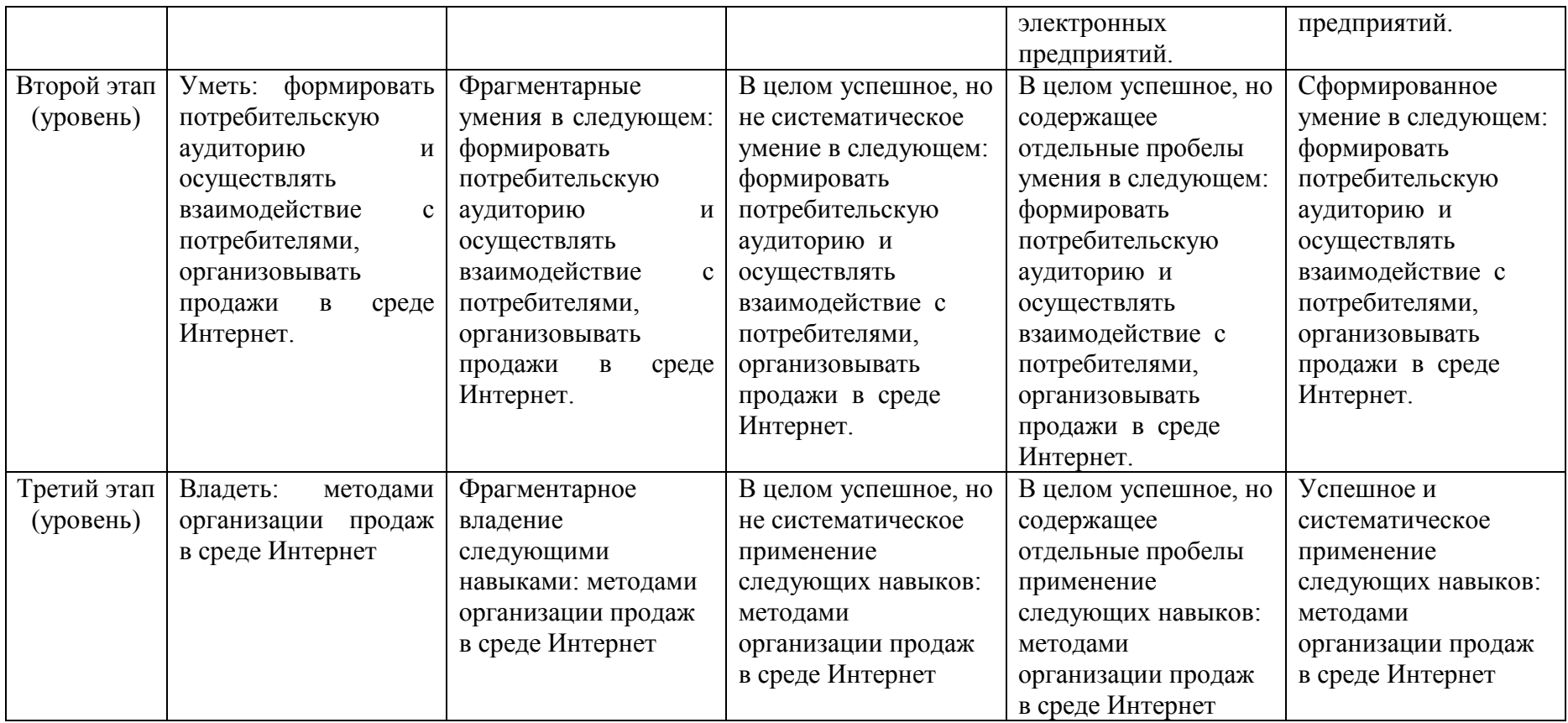

Показатели сформированности компетенции:

Критериями оценивания являются баллы, которые выставляются преподавателем за виды деятельности (оценочные средства) по итогам изучения модулей (разделов дисциплины).

Шкалы оценивания:

от 45 до 59 баллов – «удовлетворительно»;

от 60 до 79 баллов – «хорошо»;

от 80 баллов – «отлично».

### <span id="page-16-0"></span>**4.2.Типовые контрольные задания или иные материалы, необходимые для оценки знаний, умений, навыков и опыта деятельности, характеризующих этапы формирования компетенций в процессе освоения образовательной программы. Методические материалы, определяющие процедуры оценивания знаний, умений, навыков и опыта деятельности, характеризующих этапы формирования компетенций**

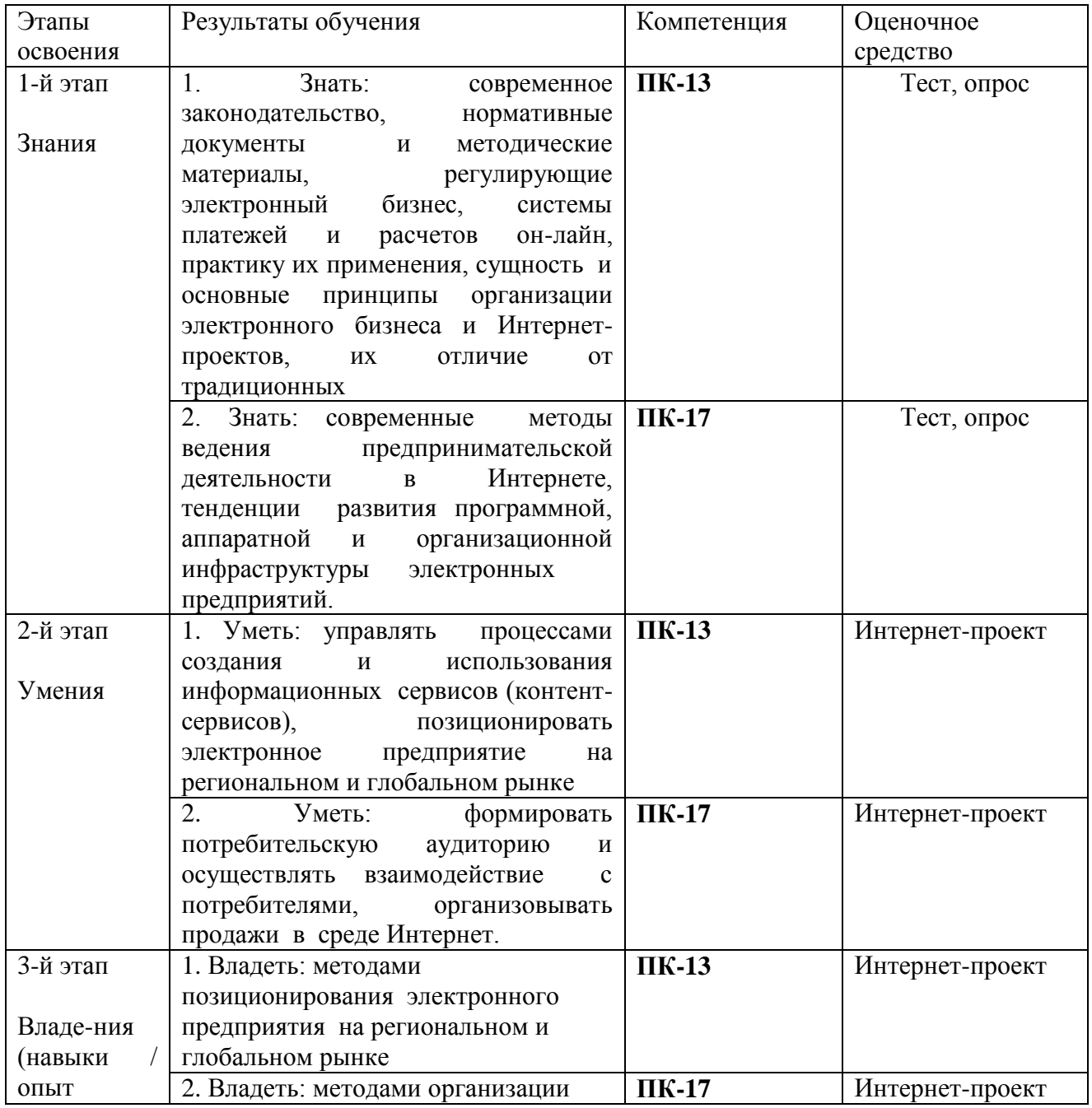

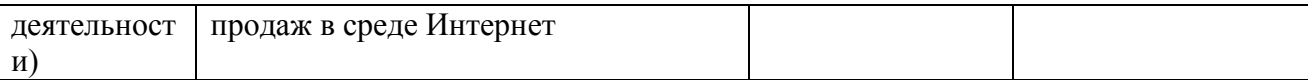

#### **Модуль 1. Ведение бизнеса в сети Интернет.**

#### **Вопросы текущего контроля**

- 1. Маркетинг и Интернет-технология ведения бизнеса
- 2. Модель маркетинг-микс
- 3. Анализ продукта и целевой аудитории
- 4. Анализ конкурентов
- 5. Позиционирование
- 6. Интернет-технология ведения бизнеса
- 7. Особенности интернет-аудитории в России
- 8. Продвижение в Интернете
- 9. Что такое веб-аналитика
- 10. Известные системы веб-аналитики
- 11. Отслеживание звонков с сайта
- 12. Сбор статистики онлайн и офлайн
- 13. Оценка эффективности продвижения
- 14. Проведение экспериментов с использованием систем веб-аналитики
- 15. Юзабилити
- 16. Чек-лист Якоба Нильсена
- 17. Оценка юзабилити с помощью систем веб-аналитики
- 18. Поисковое продвижение
- 19. Контекстная реклама
- 20. Социальные сети
- 21. Партнерские программы
- 22. Баннерная и тизерная реклама
- 23. E-mail-маркетинг
- 24. Построение стратегии продвижения

25. Роль частоты покупок и повторных продаж в стратегии Интернет-технология ведения бизнеса

- 26. Инфраструктура традиционных карточных платежных систем
- 27. Участников традиционной платежной системы на основе банковских платежных карт.
- 28. Основные функции центра платежной системы
- 29. Основные функции расчетного центра платежной системы
- 30. Основные функции эмитента
- 31. Основные функции эквайрера
- 32. Основные функции предприятий торговли и сферы услуг
- 33. Основные функции держателей карт
- 34. Технология оплаты товаров и услуг с помощью банковских платежных карт.
- 35. Сравнительная характеристика понятий «Internet-маркетинг» и «Internet-банкинг».
- 36. Виды деятельности Internet-маркетинга
- 37. Виды деятельности Internet-банкинга
- 38. Электронная наличность
- 39. Рынок банковских услуг Республики Башкортостан
- 40. Ассортимент услуг Internet-банкинга
- 41. Различия между понятиями «электронная коммерция» и электронный бизнес».
- 42. Специфика деятельности виртуальных витрин или web-представительств.
- 43. Специфика деятельности Internet-барахолок.
- 44. Специфика деятельности Internet-аукционов.
- 45. Специфика деятельности виртуальных магазинов.
- 46. Платежная система в Internet
- 47. Формы оплаты товаров и услуг в российском Internet
- 48 Основные достоинства и недостатки электронной коммерции в России
- 49. Причины слабого развития электронной коммерции в России
- 50. Понятие криптографии

#### Критерии оценки ответов на контрольный вопрос (в баллах):

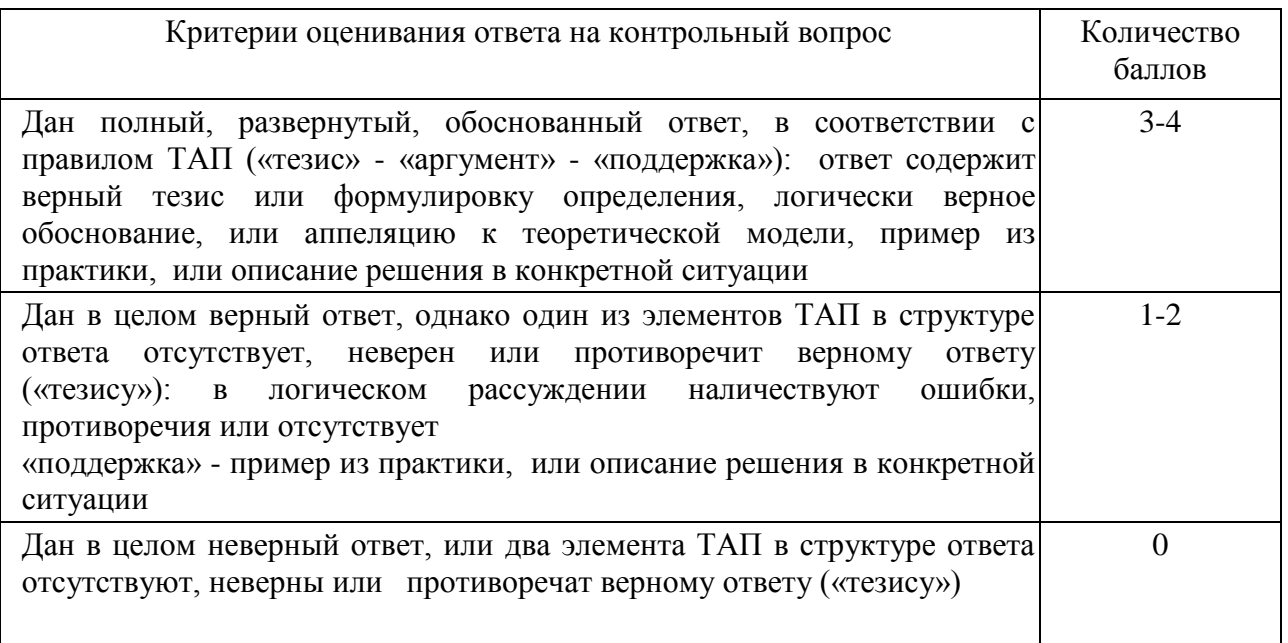

#### **Тестовые задания**

Пример заданий для тестового контроля уровня усвоения учебного материала

1. Выберите минимальный набор данных о бизнесе, которые необходимо запросить для расчета ROI:

- 1 Маржа
- 2 Средняя продолжительность сделки
- 3 Средний чек
- 4 Стоимость привлечения клиента
- 5 Конверсия отдела продаж
- 6 Средний срок жизни клиента
- 2. Можно ли получить прогноз бюджета рекламной кампании в Яндекс.Директе?
- 1. Нет, получить прогноз бюджета рекламной кампании нельзя
- 2. Да, можно получить приблизительные данные с помощью специального инструмента
- 3. Прогноз бюджета будет автоматически рассчитан после начала рекламной кампании

3. СТА в Интернет-технология ведения бизнесае расшифровывается как…

- 1. Common Tasks for Assessment общие задачи по оценке поведения пользователей на сайте
- 2. Call to action призыв пользователя к действию

3. Copyright transfer agreement – соглашение о передаче авторских прав на размещенный контент на сайте

4. Call to arms - призыв к борьбе с накруткой поведенческих факторов

4. В какой соцсети приоритет в ленте отдается пользовательским постам?

1 ВКонтакте

2. Facebook

3. Мой Мир

5. Верный ответ сервера, если страница существует и доступна:

1. 100 ОК

2. 200 ОК

3. 301 ОК

4. 404

6. Какое максимальное количество объявлений может быть показано на первой странице результатов поиска Яндекса?

1 3 объявления

2 9 объявлений

3 7 объявлений

4 12 объявлений

7. Выберите верное определение конверсии в Яндекс.Метрике:

1 Отношение (в процентах) посетителей сайта, совершивших целевое действие на сайте, ко всем посетителям сайта

2 Доля (в процентах) целевых визитов, которые закончились конверсией в общем числе визитов на сайте

3 Отношение (в процентах) посетителей сайта, которые совершили покупку на сайте, ко всем посетителям сайта

4 Отношение (в процентах) посетителей сайта, которые просмотрели только одну страницу сайта, ко всем посетителям сайта

8. LSI - это…

1 Использование определяющих тематику слов при написании текстов

2 Написание текста с помощью LSI-программ Google

3 LSI-копирайтинг – это вид SEO-копирайтинга с продающими элементами (Leader Sales In)

9. Семантическое ядро сайта – это …

1 Совокупность запросов, которые вводят пользователи в поисковых системах

2 Набор поисковых слов или словосочетаний, которые наиболее точно характеризируют сайт, по которым пользователи должны найти его в поисковых системах

3 Список запросов, по которым сайт обязательно должен быть в ТОПе поисковых систем

10. У какого рекламного канала процент конверсии выше? Первый вариант: переходов — 45 000, конверсий — 120. Второй вариант: переходов — 65 000, конверсий — 160.

1 Первый вариант

2 Конверсия одинаковая

3 Второй вариант

11. Он-лайновый каталог – это

а) любые организации, взаимодействующие через Интернет;

б) это электронный каталог, который дает возможность покупателю использовать мощные поисковые средства Интернета и возможность сравнения товаров;

в) компания, предоставляющая услуги по организации систем электронной коммерции в виде сдачи в аренду аппаратно-программных комплексов для ведения коммерческой деятельности;

г) наиболее широко распространенное средство поиска информации в сети Интернет, позволяющее находить информацию по ключевым словам и фразам.

12. Форма электронной коммерции С2C – это взаимодействие

а)предприятие – предприятие;

б)предприятие – потребитель;

в)потребитель – потребитель;

г)потребитель – предприятие.

13. Форма электронной коммерции С2В – это взаимодействие

а) предприятие – предприятие;

б) предприятие – потребитель;

в) потребитель – потребитель;

г) потребитель – предприятие.

14. При несимметричном способе шифрования информация зашифровывается

а) открытым ключом;

б) закрытым ключом;

в) может зашифровываться как открытым, так и закрытым ключом.

15. Системы криптозащиты предназначены для

а) ограничения доступа в сеть компании;

б) обеспечения секретности данных;

в) гарантии подлинности авторства информации.

16. Интернет-аукционы могут быть примером модели

а) В2С;

б) В2В;

в) С2С;

г) С2В.

17. Торговые площадки могут быть примером модели

а) В2С;

б) В2В;

в) С2С;

г) С2В.

18. Маркетинг в сети Интернет – это

а) технология совершения коммерческих операций и управления производственными процессами с применением электронных средств обмена данными;

б) комплекс мер по изучению спроса и предложения на рынке товаров и услуг с последующим продвижением и рекламированием их через Интернет;

в) метод использования компьютерных технологий для получения точной своевременной информации с целью совершенствования процесса принятия решений.

19. Изучение конкурентов позволяет

а) определить сегмент рынка;

б) оценить стратегию продаж потенциальных конкурентов;

в) изучить бизнес, отметить сильные и слабые стороны.

20. Размещение рекламы с помощью поисковых систем и каталогов может быть

а) платным;

б) бесплатным;

в) и тем, и другим.

21. При выборе сайтов для размещения рекламы нужно учитывать

а) популярность, широту аудитории, авторитетность, тематику, наличие сайтов-конкурентов;

б) прогноз объема продаж вашей фирмы;

в) место размещения (раздел, страницу);

г) ценовую модель.

22. Дискуссионные листы и конференции – это

а) инструменты маркетинга по электронной почте;

б) вид рейтинга;

в) элемент поисковой системы.

23. Интернет-банкингом является

а) предоставление банковских услуг через Интернет, когда клиент получает возможность электронного управления своими счетами;

б) услуги по оперированию на валютном и фондовом рынках;

в) формирование инвестиционного портфеля и управление активами;

г) оперативное получение необходимой информации (котировки, анализ, прогнозы) в любой точке земного шара.

24. Электронное оформление страховых полисов называется

а) Интернет-оформлением;

б) Интернет-консалтингом;

в) транзакцией;

г) Интернет-страхованием.

25. К рискам электронной коммерции относится:

а) воздействие компьютерных вирусов;

б) перехват данных;

в) невысокая ценность коммерческой информации;

г) неправильная идентификация пользователей.

Описание методики оценивания при тестовом контроле:

На оценку степени сформированности знаниевой компоненты компетенции при рубежном контроле отводится не менее 10 вопросов теста. Число правильных ответов теста от 45 до 59% соответствует начальному (пороговому) уровню овладения компетенцией, от 60 до 80 % - базовому уровню, от 81 до 100 % - повышенному (продвинутому) уровню сформированности компетенции.

Критерии оценки (в баллах):

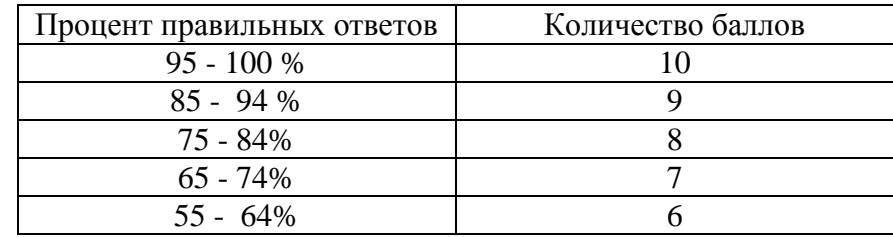

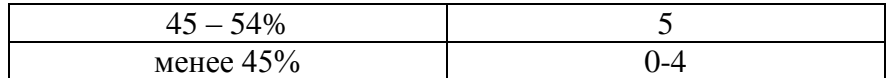

#### **Модуль 2. Бизнес интернет технологии**

#### Подготовка проекта

Студент самостоятельно выбирает тему проекта по одному из направлений бизнеса:

- 1. Интернет-проект бизнеса авто напрокат
- 2. Интернет-проект бизнеса автосервиса
- 3. Интернет-проект бизнеса агентства по переводу
- 4. Интернет-проект бизнеса АЗС
- 5. Интернет-проект бизнеса аптеки
- 6. Интернет-проект бизнеса архитектурного бюро
- 7. Интернет-проект бизнеса бани
- 8. Интернет-проект бизнеса бара-паба
- 9. Интернет-проект бизнеса бильярдного клуба
- 10. Интернет-проект бизнеса блинной
- 11. Интернет-проект бизнеса боулинга
- 12. Интернет-проект бизнеса галереи
- 13. Интернет-проект бизнеса горнолыжного комплекса.
- 14. Интернет-проект бизнеса грибного бизнеса
- 15. Интернет-проект бизнеса досугового центра
- 16. Интернет-проект бизнеса зоомагазина
- 17. Интернет-проект бизнеса интернет кафе
- 18. Интернет-проект бизнеса интернет магазина
- 19. Интернет-проект бизнеса картинга
- 20. Интернет-проект бизнеса кафе быстрого питания
- 21. Интернет-проект бизнеса кейтеринговой компании
- 22. Интернет-проект бизнеса компании по доставке пиццы
- 23. Интернет-проект бизнеса компании по печати фотографий на футболках
- 24. Интернет-проект бизнеса компьютерного сервиса
- 25. Интернет-проект бизнеса компьютерной игры
- 26. Интернет-проект бизнеса консалтинговой компании
- 27. Интернет-проект бизнеса кофейни
- 28. Интернет-проект бизнеса курьерской почты
- 29. Интернет-проект бизнеса литературного кафе
- 30. Интернет-проект бизнеса магазина Second hand
- 31. Интернет-проект бизнеса магазина женского белья
- 32. Интернет-проект бизнеса мини-типографии
- 33. Интернет-проект бизнеса ночного клуба
- 34. Интернет-проект бизнеса очистка ванн
- 35. Интернет-проект бизнеса парикмахерской
- 36. Интернет-проект бизнеса паркетного цеха
- 37. Интернет-проект бизнеса передвижной автолавки
- 38. Интернет-проект бизнеса перепелиной фермы
- 39. Интернет-проект бизнеса пиццерии
- 40. Интернет-проект бизнеса пляжа
- 41. Интернет-проект бизнеса по установке кондиционеров
- 42. Интернет-проект бизнеса предприятия по доставке воды
- 43. Интернет-проект бизнеса предприятия по организации корпоративного питания
- 44. Интернет-проект бизнеса предприятия по переработке пластиковых отходов за \$50-300

тыс.

- 45. Интернет-проект бизнеса предприятия по проектированию винных погребов
- 46. Интернет-проект бизнеса предприятия по производству упаковки
- 47. Интернет-проект бизнеса предприятия по производству фиточая
- 48. Интернет-проект бизнеса предприятия по разработке программного обеспечения
- 49. Интернет-проект бизнеса предприятия по ремонту бытовой, видео, аудио и оргтехники
- 50. Интернет-проект бизнеса предприятия по сборке и продаже компьютеров
- 51. Интернет-проект бизнеса продовольственного магазина
- 52. Интернет-проект бизнеса производства мебели
- 53. Интернет-проект бизнеса производства Мюсли.
- 54. Интернет-проект бизнеса производства одноразовой посуды.
- 55. Интернет-проект бизнеса проката автомобилей
- 56. Интернет-проект бизнеса проката водных мотоциклов
- 57. Интернет-проект бизнеса проката роликовых коньков
- 58. Интернет-проект бизнеса рекламного агентства
- 59. Интернет-проект бизнеса реконструкции сети
- 60. Интернет-проект бизнеса ремонтно-строительной компании
- 61. Интернет-проект бизнеса ресторана
- 62. Интернет-проект бизнеса салона красоты
- 63. Интернет-проект бизнеса салона красоты для собак
- 64. Интернет-проект бизнеса салона сотовой связи
- 65. Интернет-проект бизнеса свинофермы
- 66. Интернет-проект бизнеса сети перевозных туалетов и предприятия по вывозу мусора
- 67. Интернет-проект бизнеса складского комплекса
- 68. Интернет-проект бизнеса солярия
- 69. Интернет-проект бизнеса спортивного комплекса "Парк Экстрим"
- 70. Интернет-проект бизнеса стоматологического кабинета, клиники
- 71. Интернет-проект бизнеса тату салона
- 72. Интернет-проект бизнеса теннисного корта
- 73. Интернет-проект бизнеса типографии
- 74. Интернет-проект бизнеса тира
- 75. Интернет-проект бизнеса торговли цветами
- 76. Интернет-проект бизнеса тренинговой компании
- 77. Интернет-проект бизнеса туристического агентства
- 78. Интернет-проект бизнеса туристической фирмы
- 79. Интернет-проект бизнеса управляющей компании
- 80. Интернет-проект бизнеса услуги по взлому замков
- 81. Интернет-проект бизнеса фермерского разведения страусов

82. Интернет-проект бизнеса фирмы по производству изделий из газонаполненных пластмасс

- 83. Интернет-проект бизнеса фирмы по производству изделий из полиэтилена
- 84. Интернет-проект бизнеса фирмы по производству снеков
- 85. Интернет-проект бизнеса фитнес клуба
- 86. Интернет-проект бизнеса хлебопекарни
- 87. Интернет-проект бизнеса хостела
- 88. Интернет-проект бизнеса цеха по производству композитных изделий, цех по выпуску изделий из искусственного камня
- 89. Интернет-проект бизнеса чайного магазина
- 90. Интернет-проект бизнеса 4D кинотеатра-атракциона

Возможно создание команд, но не более 3 человек: Также студент может выбрать направление бизнеса самостоятельно.

#### **Критерии оценки проекта (в баллах)**

Основными критериями оценки проектов являются:

- новизна и актуальность идеи;
- возможность реализации;
- пошаговый план реализации проекта с применением онлайн платформы по управлению проектами;
- продуманность маркетинговой составляющей с применением онлайн СRМ системы;
- качество интернет сайта и его юзабилити;
- продуманность инструментов Интернет-маркетинга.

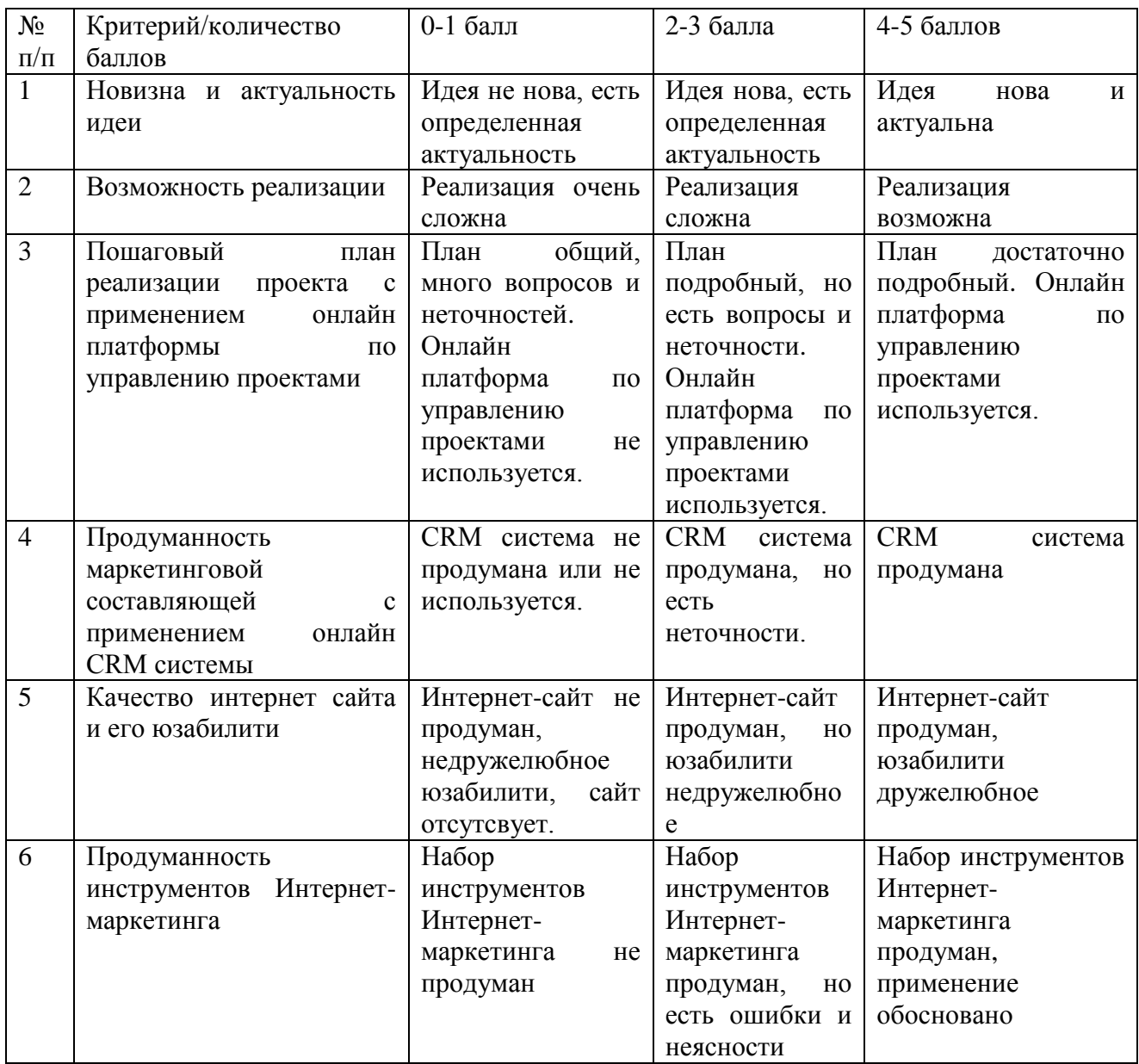

#### **Экзамен**

После сдачи и защиты элементов Интернет-проекта студент допускается к экзамену по дисциплине. Экзамен проходит в виде презентации итогового Интернет-проекта. К экзамену могут приглашаться сотрудники выпускающей кафедры, работодатели, заказчики Интернетпроекта и прочие.

Основными критериями оценки бизнес-плана являются:

- последовательность и аргументированность выступления;
- ясность изложения и понятность идеи проекта;
- наличие квалифицированной команды, реализующей проект;
- наличие позитивной динамики в реализации проекта;
- понятность и качество презентационных материалов;
- яркость выступления.

#### № п/п Критерий/количество баллов 0-1 балл 2-3 балла 4-5 баллов 1 Последовательность и аргументированность выступления Выступления не последовательно, слабо аргументировано Выступление несколько не последовательн о, в аргументации есть неясности Выступление последовательно, аргументация присутсвует 2 Ясность изложения и понятность идеи проекта Изложение неясное, сумбурное, идея проекта непонятна Есть неясность в изложении идеи проекта, вобщем смысл проекта понятен Изложение ясное, идея проекта понятна 3 Наличие квалифицированной команды, реализующей проект Команда отсутствует Команда присутствует, но есть не закрытые компетенции Команда присутствует, все компетенции закрыты 4 Наличие позитивной динамики в реализации проекта Нет позитивной динамики Есть определенная позитивная динамика Позитивная динамика четко прослеживается 5 Понятность и качество презентационных материалов Презентационные материалы отсутствуют, либо они не понятны Презентационн ые материалы в целом понятны, но сделаны не качественно Презентационные материалы понятны и качественны 6 Яркость выступления Выступление «серое», монотонное Выступление хорошее, но не яркое Выступление яркое

#### **Критерии оценки экзамена (в баллах)**

Перевод оценки из 100-балльной в четырехбалльную производится следующим образом:

- отлично от 80 до 110 баллов (включая 10 поощрительных баллов);
- хорошо от 60 до 79 баллов;
- удовлетворительно от 45 до 59 баллов;
- неудовлетворительно менее 45 баллов.

# **4.3.Рейтинг-план дисциплины**

# Интернет-технологии ведения бизнеса

(название дисциплины согласно рабочему учебному плану)

<span id="page-26-0"></span>специальность Менеджмент, профиль «Менеджмент организации»

курс  $\frac{4}{\sqrt{2}}$ , семестр 7

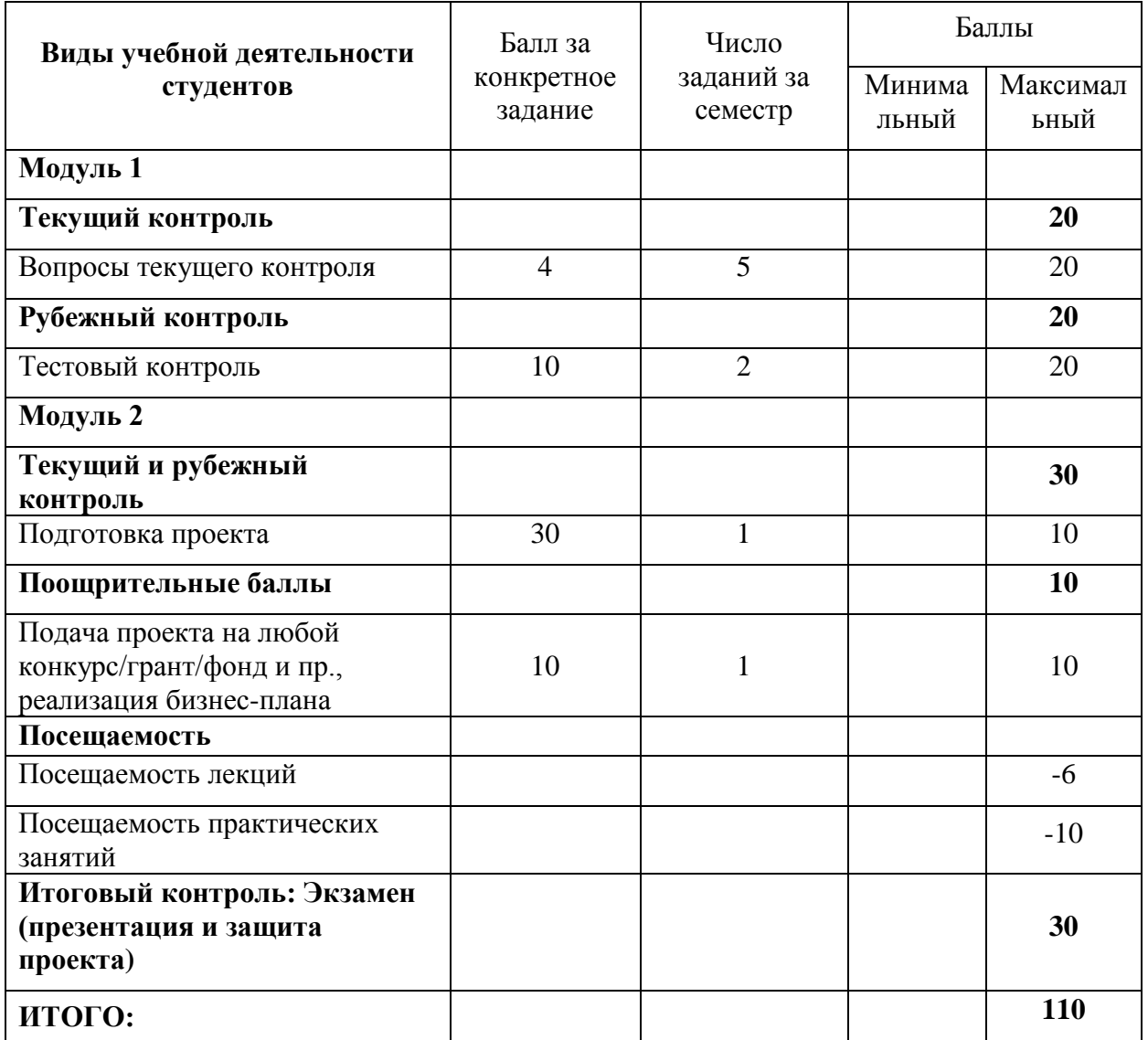

#### <span id="page-27-1"></span><span id="page-27-0"></span>**5. Учебно-методическое и информационное обеспечение дисциплины 5.1. Перечень основной и дополнительной учебной литературы, необходимой для освоения дисциплины**

1 Мартиросян, К.В. Интернет-технологии : учебное пособие / К.В. Мартиросян, В.В. Мишин ; Министерство образования и науки Российской Федерации, Федеральное государственное автономное образовательное учреждение высшего профессионального образования «Северо-Кавказский федеральный университет». - Ставрополь : СКФУ, 2015. - 106 с. : ил. - Библиогр.: с. 98-100 ; То же [Электронный ресурс]. - URL: <http://biblioclub.ru/index.php?page=book&id=457443>

2 Шулепов, В.И. Основы электронной коммерции : учебное пособие / В.И. Шулепов, Г.Р. Шакирова ; Поволжский государственный технологический университет. - Йошкар-Ола : ПГТУ, 2014. - 109 с. : ил., табл., схем. - Библиогр. в кн. - ISBN 978-5-8158-1327-4 ; То же [Электронный ресурс]. - URL:<http://biblioclub.ru/index.php?page=book&id=439334>

3 Акулич, М.В. Интернет-маркетинг : учебник / М.В. Акулич. - Москва : Издательскоторговая корпорация «Дашков и К°», 2016. - 352 с. : табл. - (Учебные издания для бакалавров). - Библиогр. в кн. - ISBN 978-5-394-02474-0 ; То же [Электронный ресурс]. - URL:<http://biblioclub.ru/index.php?page=book&id=453407>

#### **Дополнительная литература:**

4 Идеально! Как создать и переделать свой сайт: правильный подход и передовые техники разработки / Э. Кларк, П. Боуг, Р. Эндрю и др. ; ред. А. Сарычев ; пер. О. Серовская. - Москва : СилаУма-Паблишер, 2013. - 377 с. : ил.,табл., схем. - ISBN 978-5-906084-03-3 ; То же [Электронный ресурс]. - URL:<http://biblioclub.ru/index.php?page=book&id=236758>

5 Москалев, С.М. Интернет-технологии и реклама в бизнесе : учебное пособие / С.М. Москалев ; Министерство сельского хозяйства РФ, Санкт-Петербургский государственный аграрный университет. - Санкт-Петербург : СПбГАУ, 2018. - 101 с. : ил. - Библиогр. в кн. ; То же [Электронный ресурс]. - URL:<http://biblioclub.ru/index.php?page=book&id=491717>

6 Катаев, А.В. Интернет-маркетинг : учебное пособие / А.В. Катаев, Т.М. Катаева ; Министерство науки и высшего образования РФ, Федеральное государственное автономное образовательное учреждение высшего образования «Южный федеральный университет», Инженерно-технологическая академия. - Ростов-на-Дону ; Таганрог : Издательство Южного федерального университета, 2018. - 154 с. : ил. - Библиогр. в кн. - ISBN 978-5-9275-2673-4 ; То же [Электронный ресурс]. - URL: <http://biblioclub.ru/index.php?page=book&id=499687>

<span id="page-27-2"></span>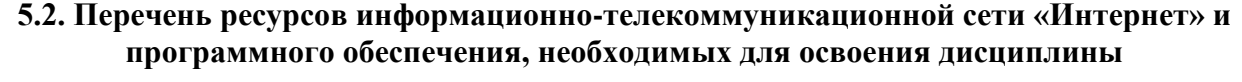

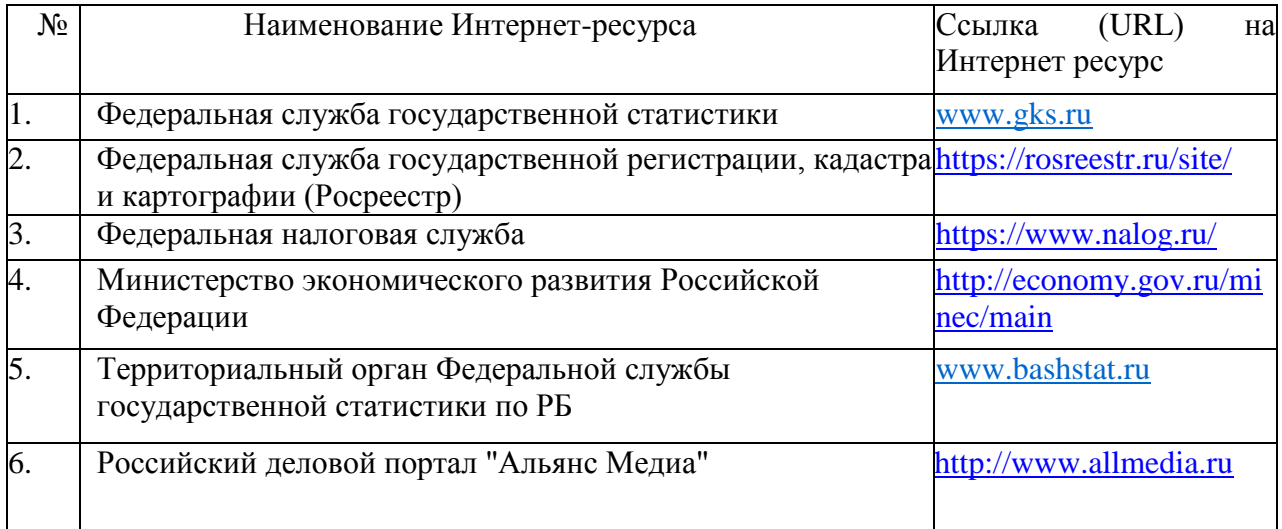

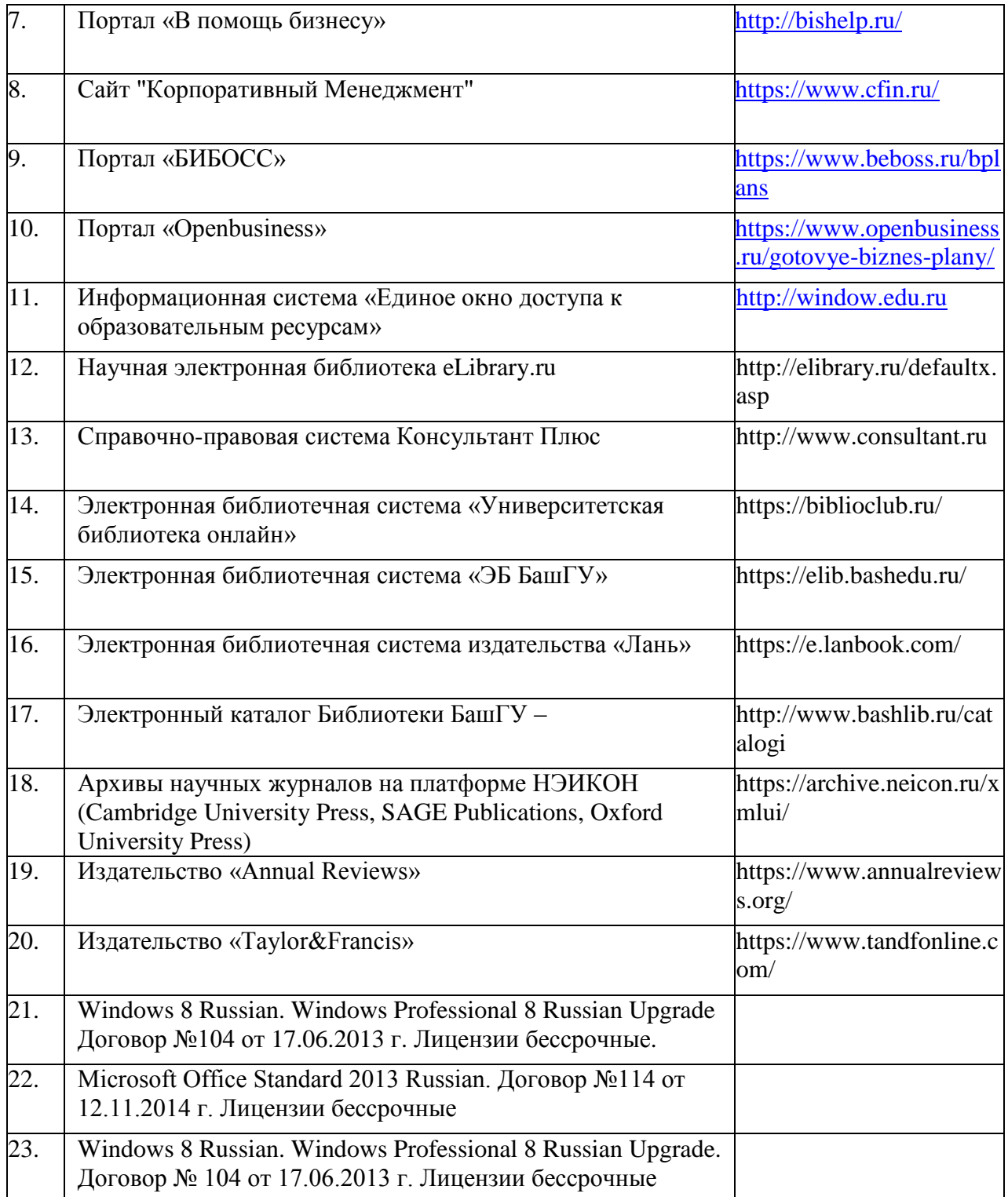

# **6. Материально-техническая база, необходимая для осуществления образовательного процесса по дисциплине**

<span id="page-29-0"></span>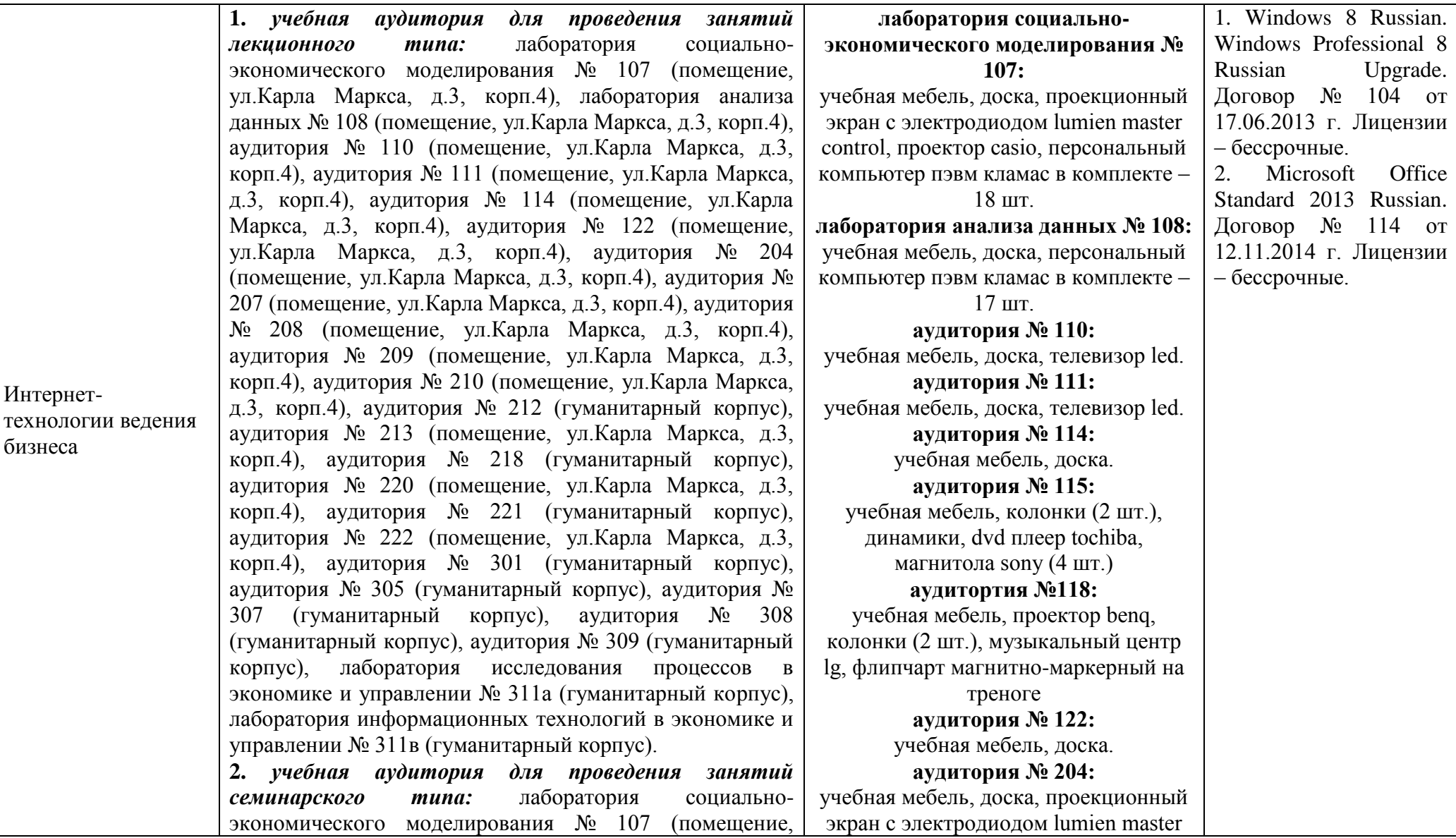

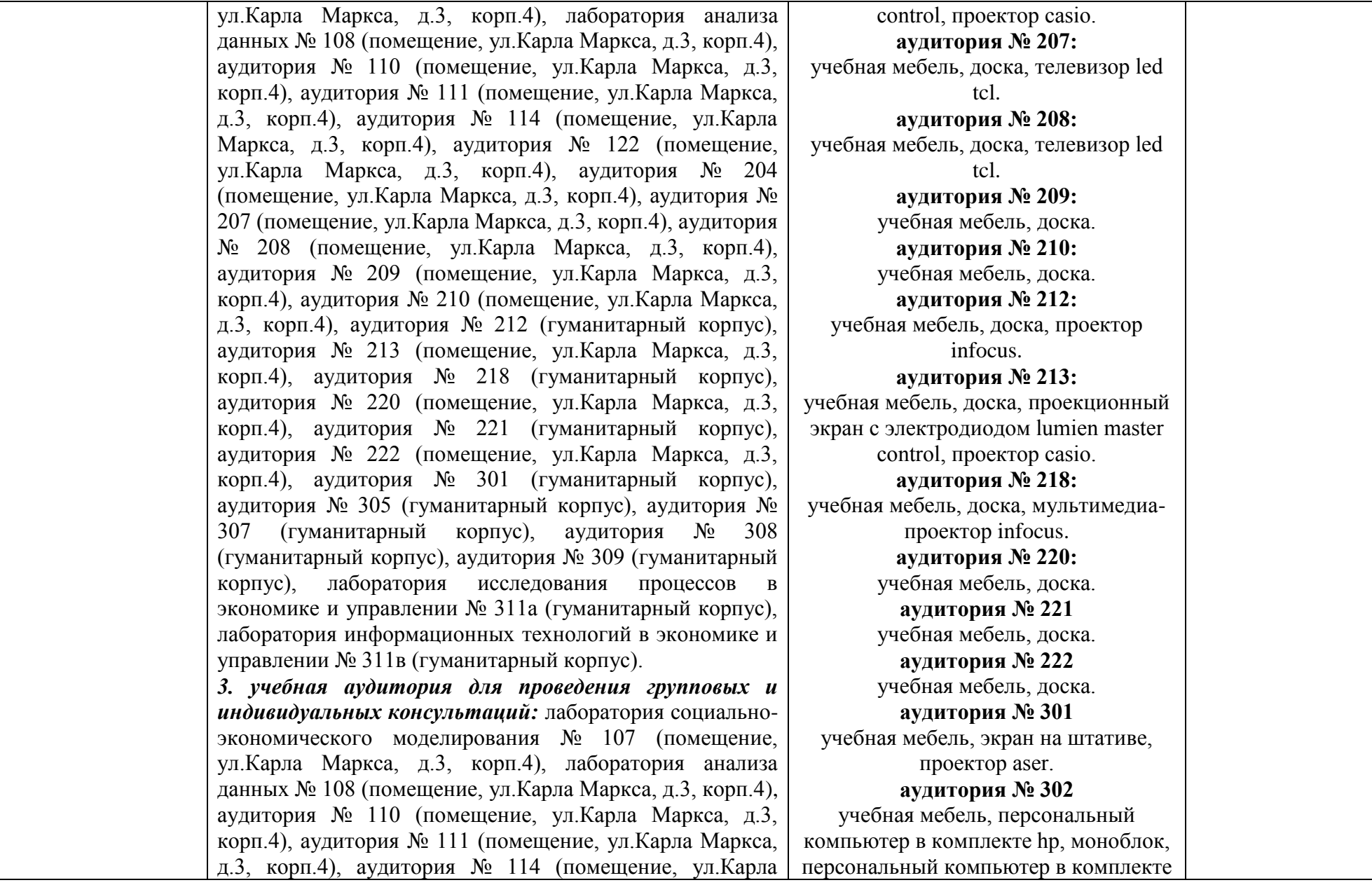

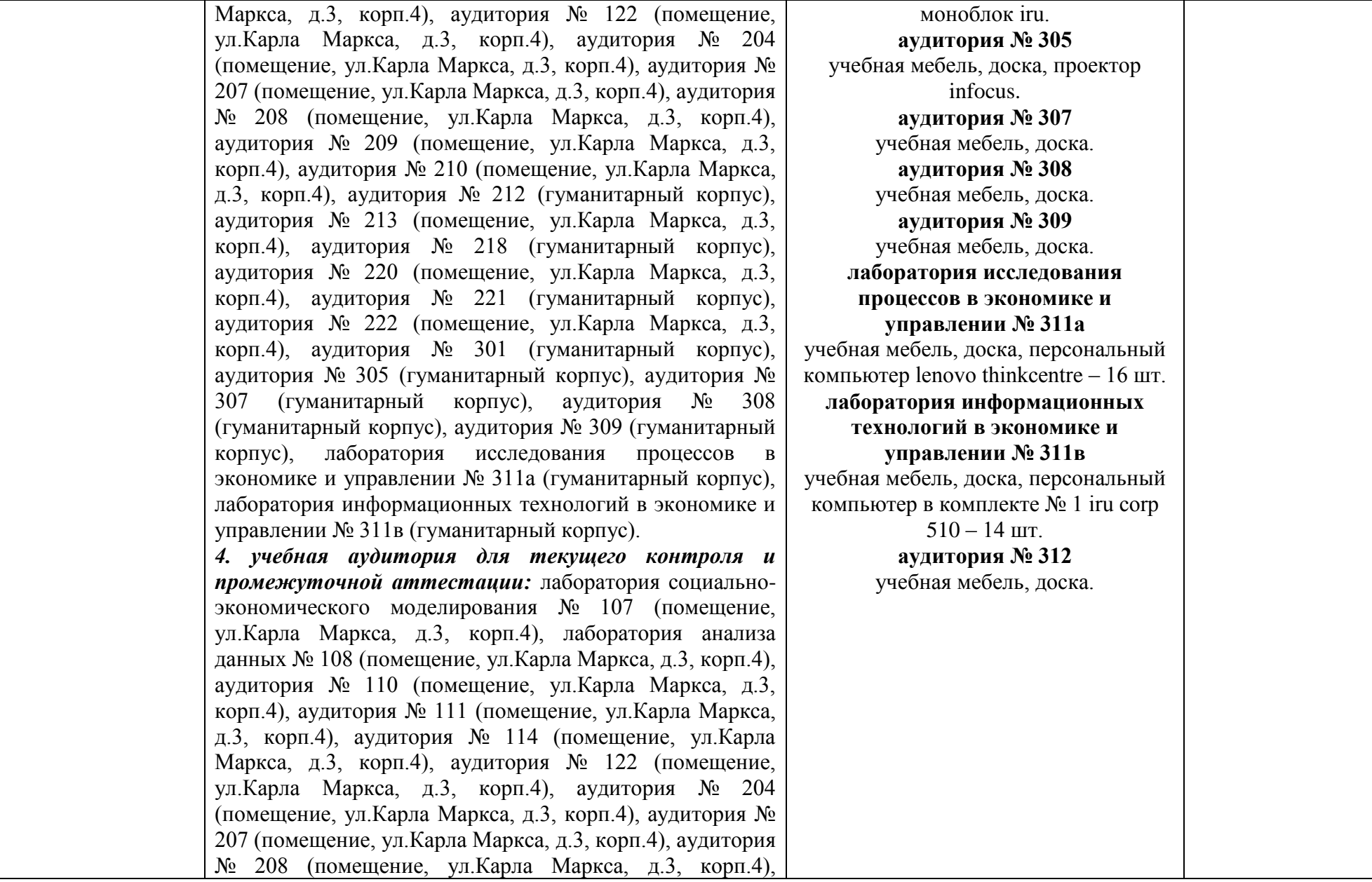

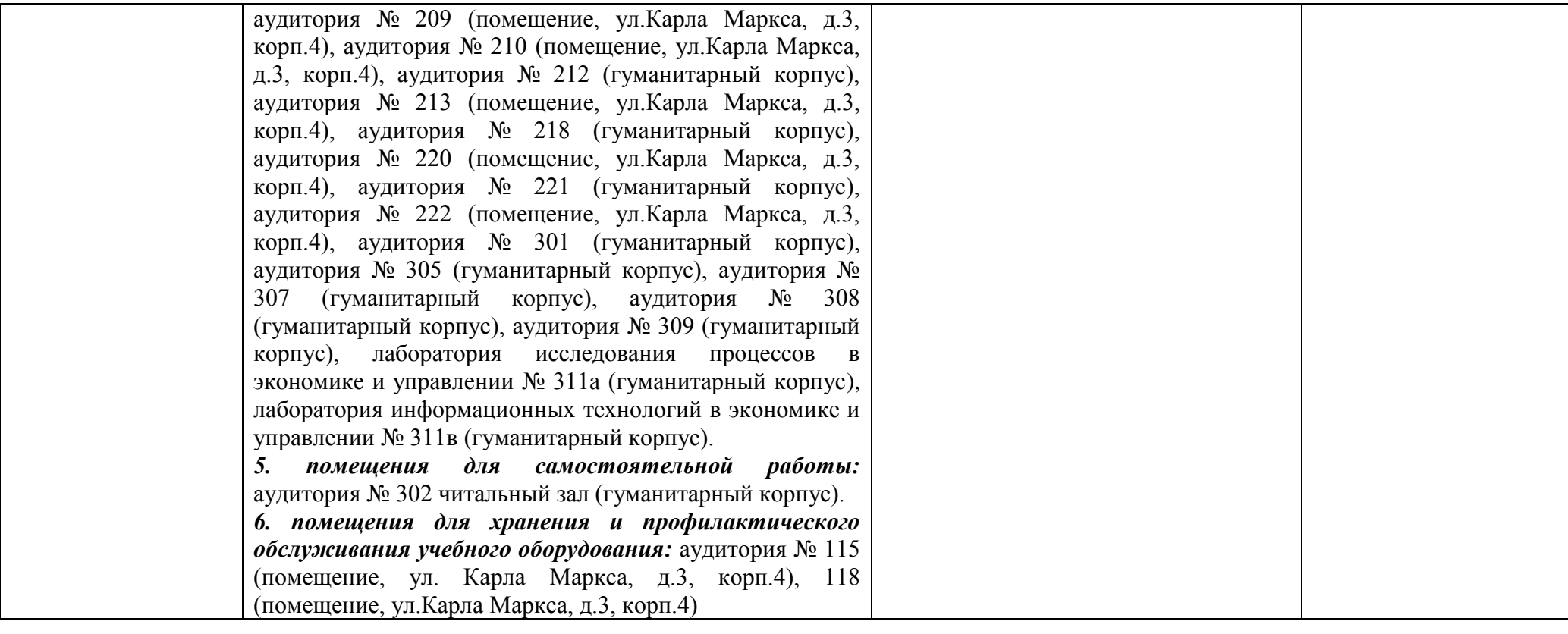